Министерство общего и профессионального образования Свердловской области

Государственное автономное профессиональное образовательное учреждение Свердловской области «ЕКАТЕРИНБУРГСКИЙ ТЕХНИКУМ «АВТОМАТИКА»

# СОГЛАСОВАНО:

АО «Уралтрансмаш»

U.O. Hinarte have  $C22$ (Ф.И.О., должность)  $f(n)$ (MIT)

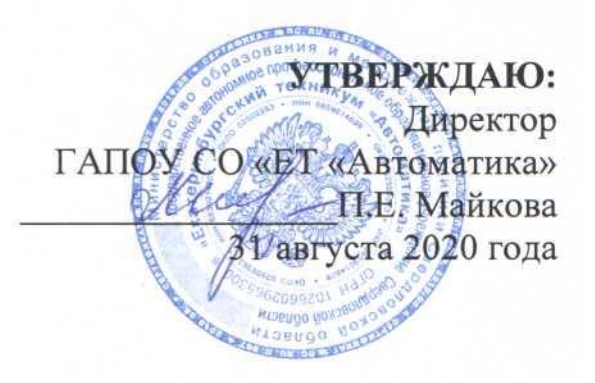

# **РАБОЧАЯ ПРОГРАММА**

## ПМ.02 РАЗРАБОТКА УПРАВЛЯЮЩИХ ПРОГРАММ ДЛЯ СТАНКОВ С ЧИСЛОВЫМ ПРОГРАММНЫМ УПРАВЛЕНИЕМ

Программа подготовки квалифицированных рабочих, служащих **Профессия:**

15.01.32 Оператор станков с программным управлением

Екатеринбург 2020

### **Аннотация рабочей программы профессионального модуля**

Рабочая программа профессионального модуля ПМ.02 РАЗРАБОТКА УПРАВЛЯЮЩИХ ПРОГРАММ ДЛЯ СТАНКОВ С ЧИСЛОВЫМ ПРОГРАММНЫМ УПРАВЛЕНИЕМ разработана в соответствии требованиями Федерального государственного образовательного стандарта по профессии 15.01.32 Оператор станков с программным управлением, профессионального стандарта профессионального стандарта 40.024 Оператор-наладчик шлифовальных станков (утвержденного приказом Министерства труда и социальной защиты РФ от 17 июня 2019 года № 414н).

Организация-разработчик: государственное автономное образовательное учреждение среднего профессионального образования Свердловской области «Екатеринбургский техникум «Автоматика»

Разработчик:

преподаватель первой квалификационной категории государственного автономного образовательного учреждения среднего профессионального образования Свердловской области «Екатеринбургский техникум «Автоматика», Севастьянов Владимир Алексеевич.

Правообладатель рабочей программы профессионального модуля государственное автономное образовательное учреждение среднего профессионального образования Свердловской области «Екатеринбургский техникум «Автоматика», г. Екатеринбург, Надеждинская, 24. Тел/факс 324-03-79.

Рабочая программа профессионального модуля рассмотрена предметно-цикловой комиссией

Председатель предметно-цикловой комиссии Пономарева Т.А.

Рабочая программа рекомендована к использованию в учебном процессе методическим советом техникума.

Протокол № 3 от 31 августа 2020 г.

Председатель методического совета Л.Н. Пахомова

# **СОДЕРЖАНИЕ**

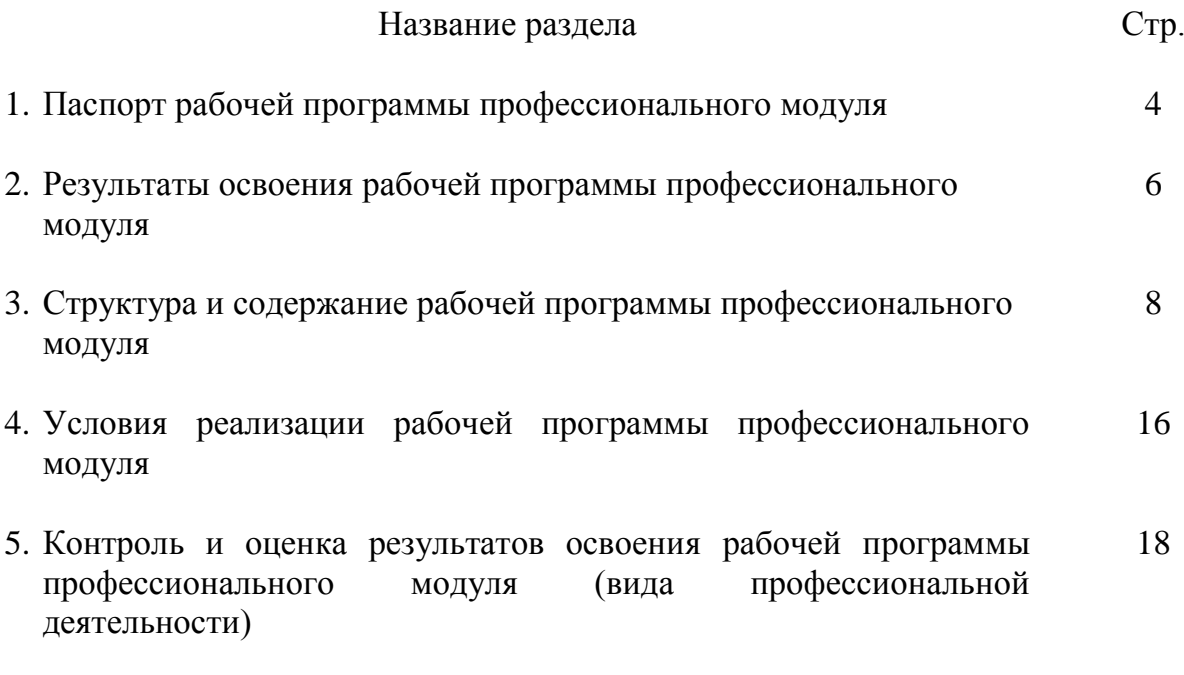

### **1. Паспорт рабочей программы профессионального модуля**

### **1.1.Область применения рабочей программы**

Рабочая программа ПМ.02 Разработка управляющих программ для станков с числовым программным управлением является частью ППКРС 15.01.32 Оператор станков с программным управлением

Образовательная база приема**:** обучающиеся на базе основного общего образования Форма обучения – очная.

Рабочая программа может быть использована в основной профессиональной образовательной программе 15.01.25 Станочник (металлообработка) и дополнительном профессиональном образовании (в программах повышения квалификации и переподготовки) и профессиональном обучении:

18809 Станочник широкого профиля;

16045 Программное управление металлорежущими станками

# **1.2. Цели и задачи рабочей программы ПМ.02 – требования к результатам освоения модуля**

С целью овладения видом профессиональной деятельности Разработка управляющих программ для станков с числовым программным управлением обучающийся в ходе освоения профессионального модуля должен:

#### **знать:**

устройство и принципы работы металлорежущих станков с программным управлением, правила подналадки и наладки;

устройство, назначение и правила применения приспособлений и оснастки;

устройство, назначение и правила пользования режущим и измерительным инструментом;

правила определения режимов резания по справочникам и паспорту станка;

методы разработки технологического процесса изготовления деталей на станках с числовым программным управлением (далее - ЧПУ);

теорию программирования станков с ЧПУ с использованием G-кода;

приемы программирования одной или более систем ЧПУ;

приемы работы в CAD/САМ системах;

порядок заполнения и чтения операционной карты работы станка с ЧПУ;

способы использования (корректировки) существующих программ для выполнения задания по изготовлению детали;

### **уметь:**

читать и применять техническую документацию при выполнении работ;

разрабатывать маршрут технологического процесса обработки с выбором режущих и вспомогательных инструментов, станочных приспособлений, с разработкой технических условий на исходную заготовку;

устанавливать оптимальный режим резания;

анализировать системы ЧПУ станка и подбирать язык программирования;

осуществлять написание управляющей программы в CAD/САМ З оси;

осуществлять написание управляющей программы в CAD/CAM 5 оси;

осуществлять написание управляющей программы со стойки станка с ЧПУ;

проверять управляющие программы средствами вычислительной техники;

кодировать информацию и готовить данные для ввода в станок, записывая их на носитель;

разрабатывать карту наладки станка и инструмента;

составлять расчетно-технологическую карту с эскизом траектории инструментов;

вводить управляющие программы в универсальные ЧПУ станка и контролировать циклы их выполнения при изготовлении деталей;

применять методы и приемки отладки программного кода;

применять современные компиляторы, отладчики и оптимизаторы программного кода;

работать в режиме корректировки управляющей программы **иметь практический опыт в:**

разработке управляющих программ с применением систем автоматического программирования;

разработке управляющих программ с применением систем CAD/CAM;

выполнении диалогового программирования с пульта управления станком.

**1.3. Количество часов на освоение рабочей программы профессионального модуля:**

максимальной учебной нагрузки обучающегося – 785 часов, включая:

5

обязательной аудиторной учебной нагрузки обучающегося – 142 часов, в том числе: практические/лабораторные работы 92 часа

самостоятельной работы обучающегося 43 часа

учебная практика – 240 час.

производственная практика – 360 час.

### **2. Результаты освоения рабочей программы профессионального модуля**

Результатом освоения рабочей программы профессионального модуля является овладение обучающимися видом профессиональной деятельности «Разработка управляющих программ для станков с числовым программным управлением», а также освоение профессиональных компетенций:

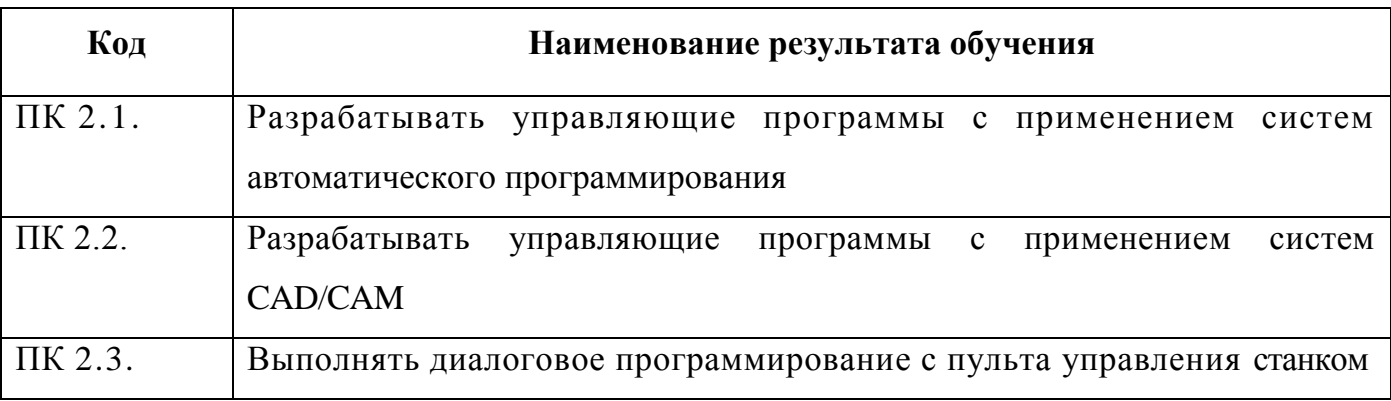

и Общих компетенций:

ОК 01. Выбирать способы решения задач профессиональной деятельности, применительно к различным контекстам.

ОК 02. Осуществлять поиск, анализ и интерпретацию информации, необходимой для выполнения задач профессиональной деятельности.

ОК 03. Планировать и реализовывать собственное профессиональное и личностное развитие.

ОК 04. Работать в коллективе и команде, эффективно взаимодействовать с коллегами, руководством, клиентами.

ОК 05. Осуществлять устную и письменную коммуникацию на государственном языке с учетом особенностей социального и культурного контекста.

ОК 06. Проявлять гражданско-патриотическую позицию, демонстрировать осознанное поведение на основе традиционных общечеловеческих ценностей.

ОК 07. Содействовать сохранению окружающей среды, ресурсосбережению, эффективно действовать в чрезвычайных ситуациях.

ОК 08. Использовать средства физической культуры для сохранения и укрепления здоровья в процессе профессиональной деятельности и поддержания необходимого уровня физической подготовленности.

ОК 09. Использовать информационные технологии в профессиональной деятельности.

ОК 10. Пользоваться профессиональной документацией на государственном и иностранном языке.

ОК 11. Планировать предпринимательскую деятельность в профессиональной сфере.

В процессе изучения ПМ.02 осваивается квалификация:

16045 Оператор станков с программным управлением

## **3.Структура и содержание рабочей программы профессионального модуля**

**3.1. Тематический план профессионального модуля** 

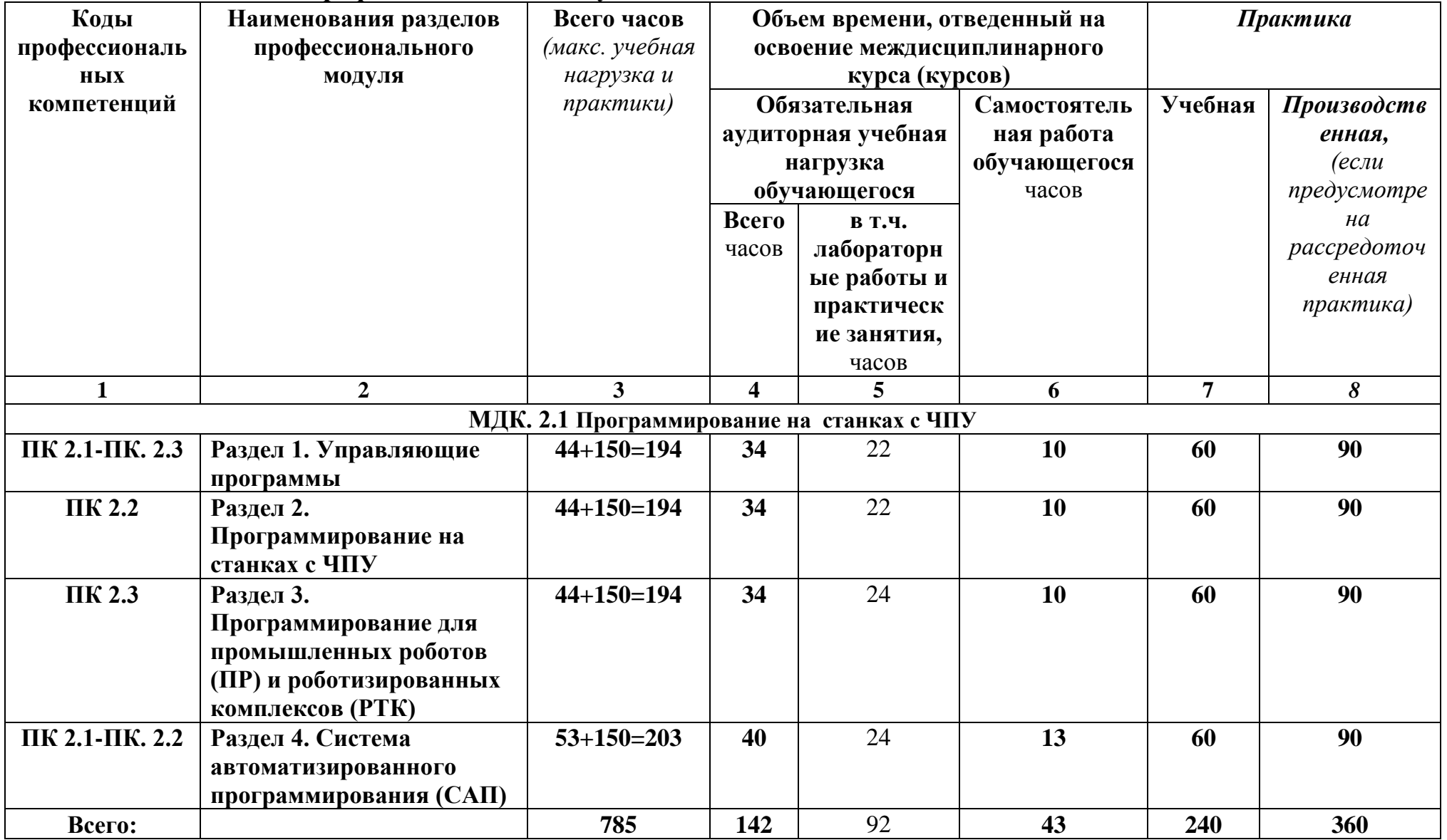

### **Содержание обучения по профессиональному модулю**

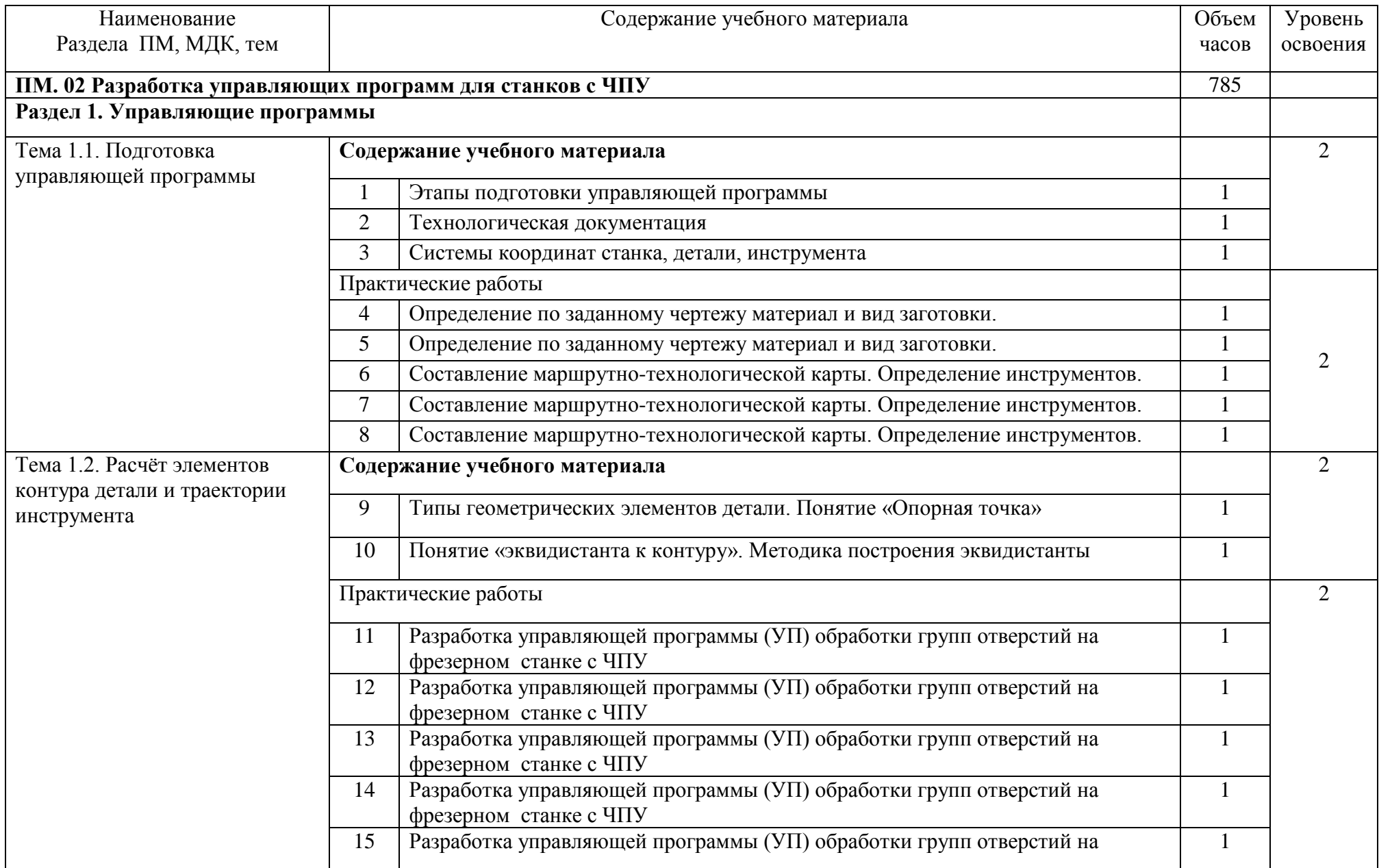

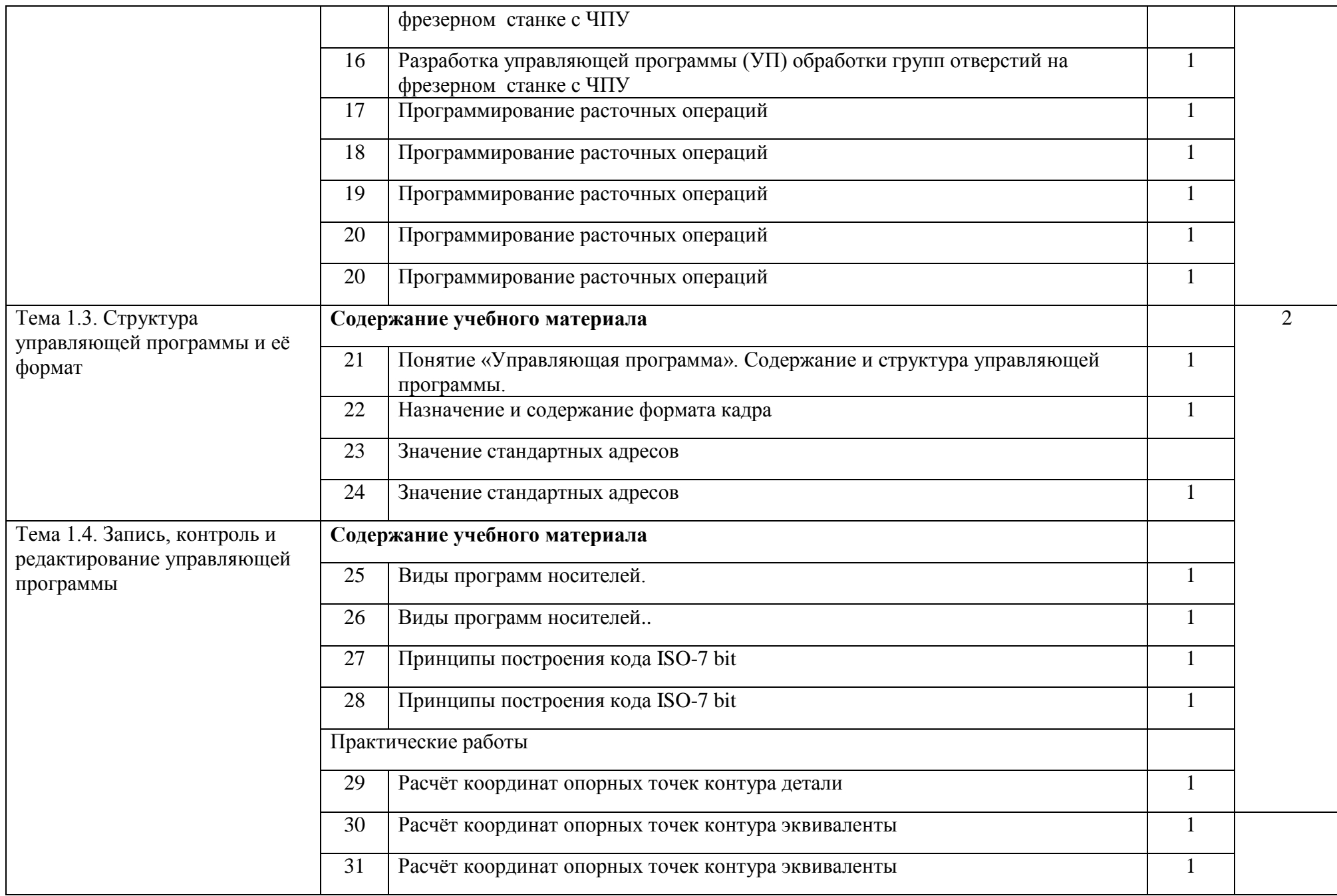

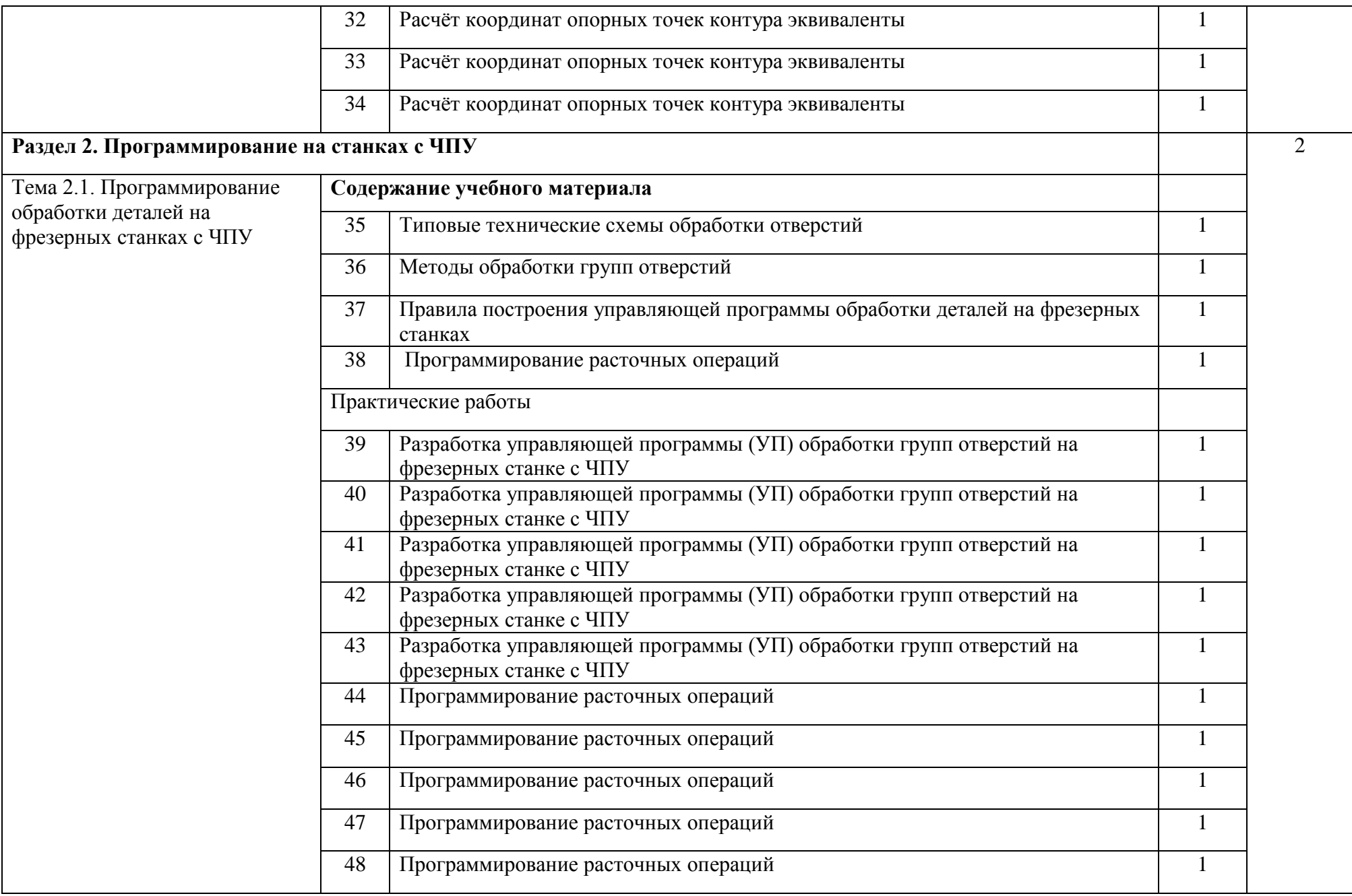

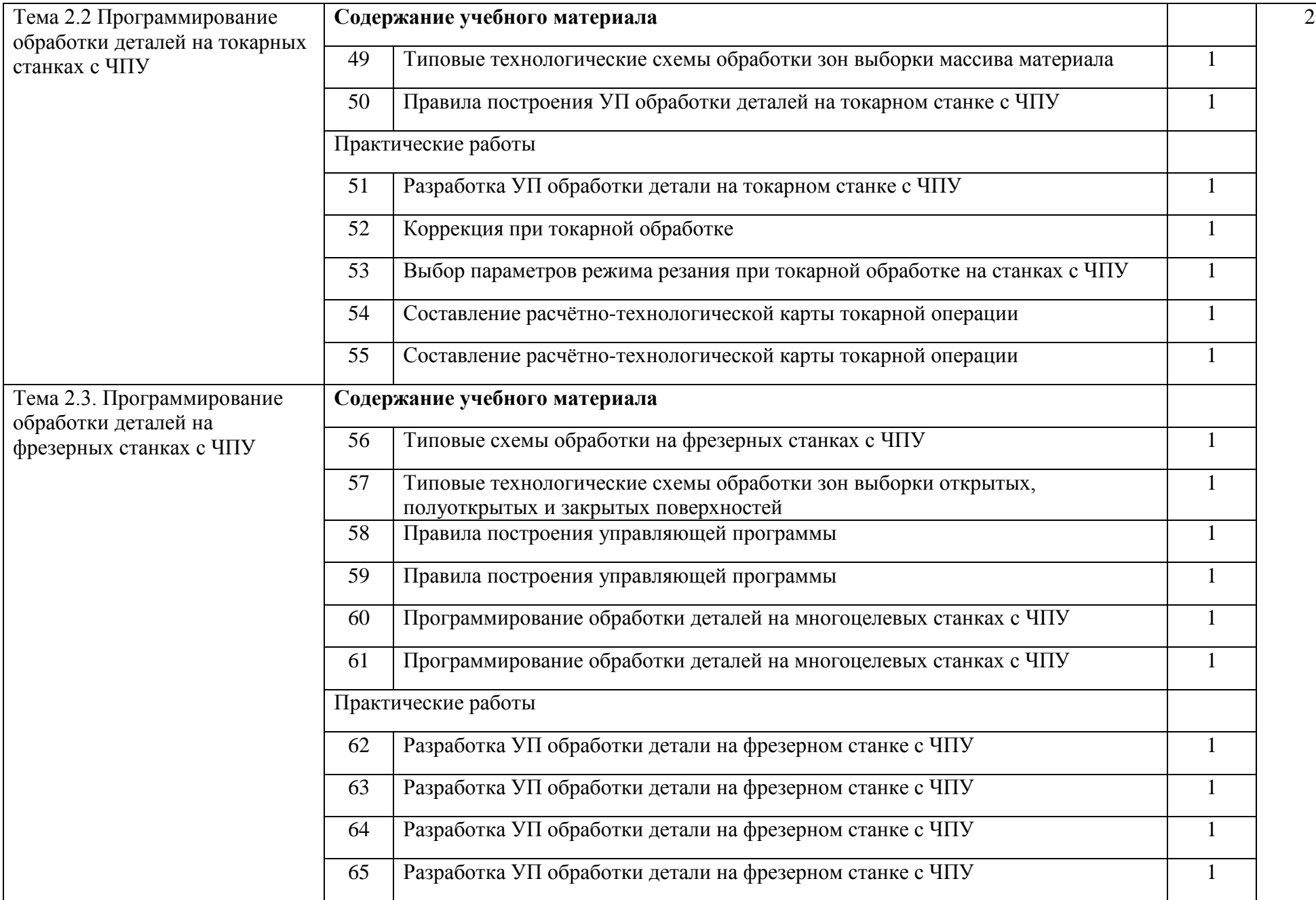

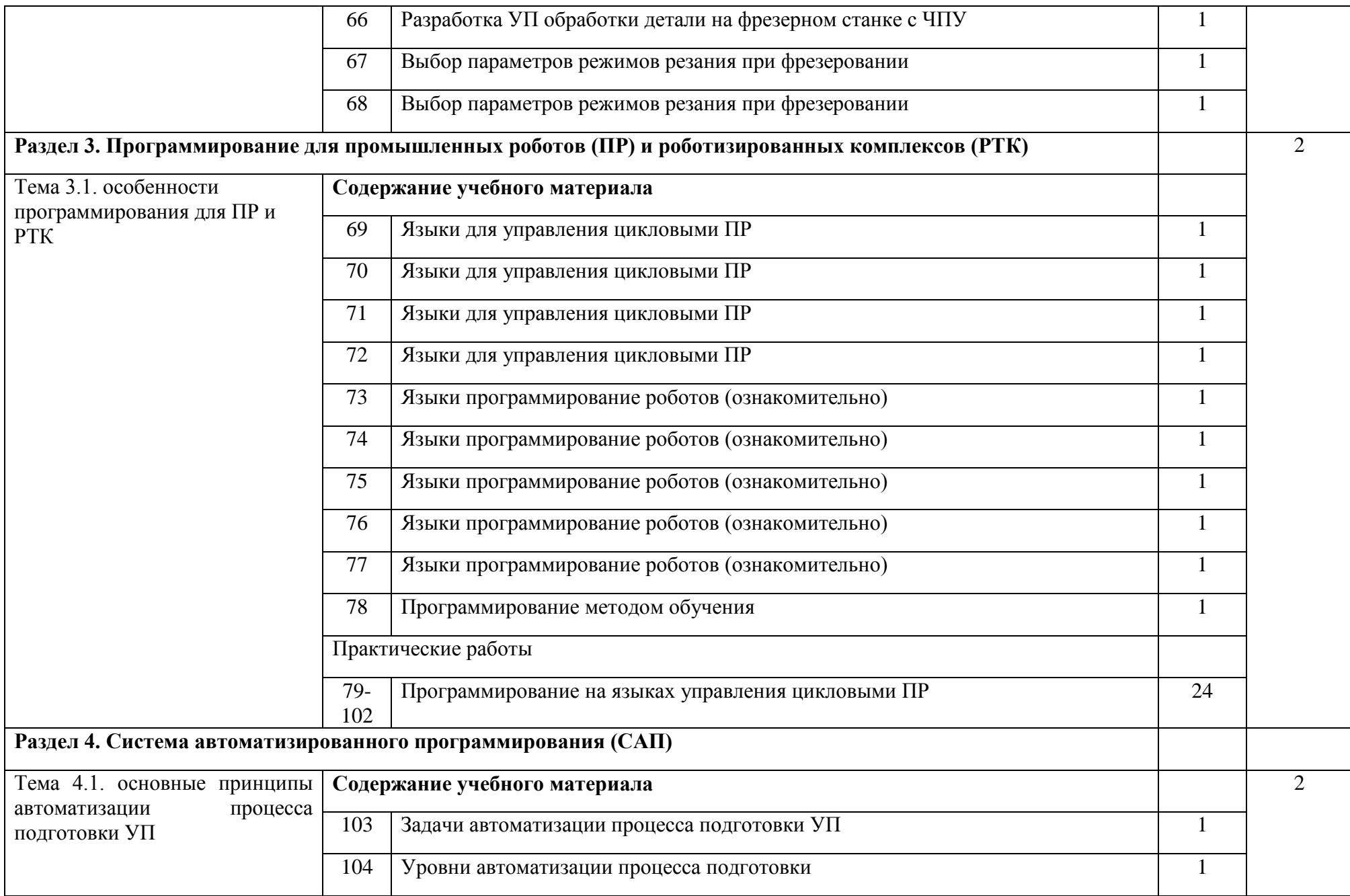

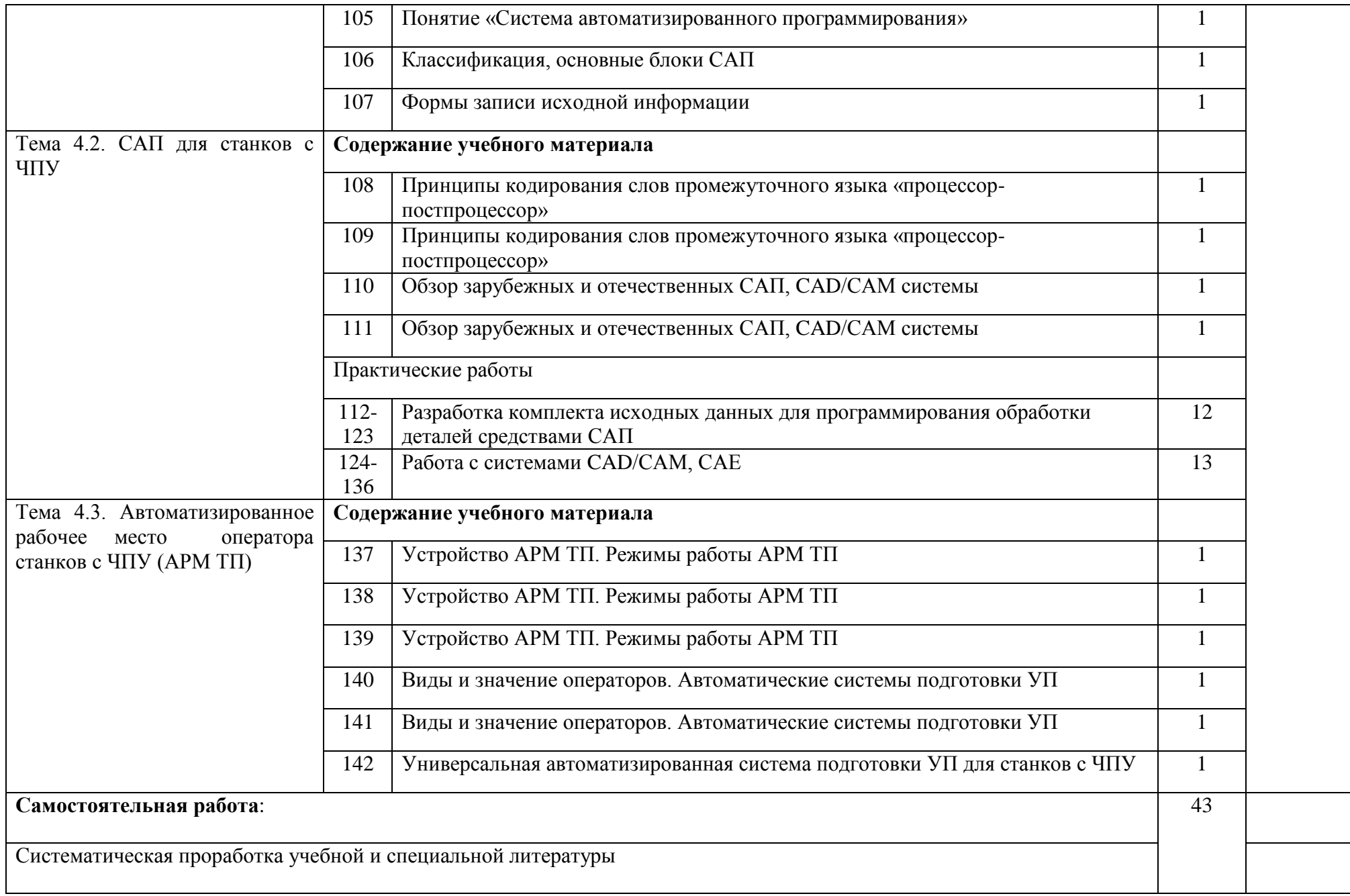

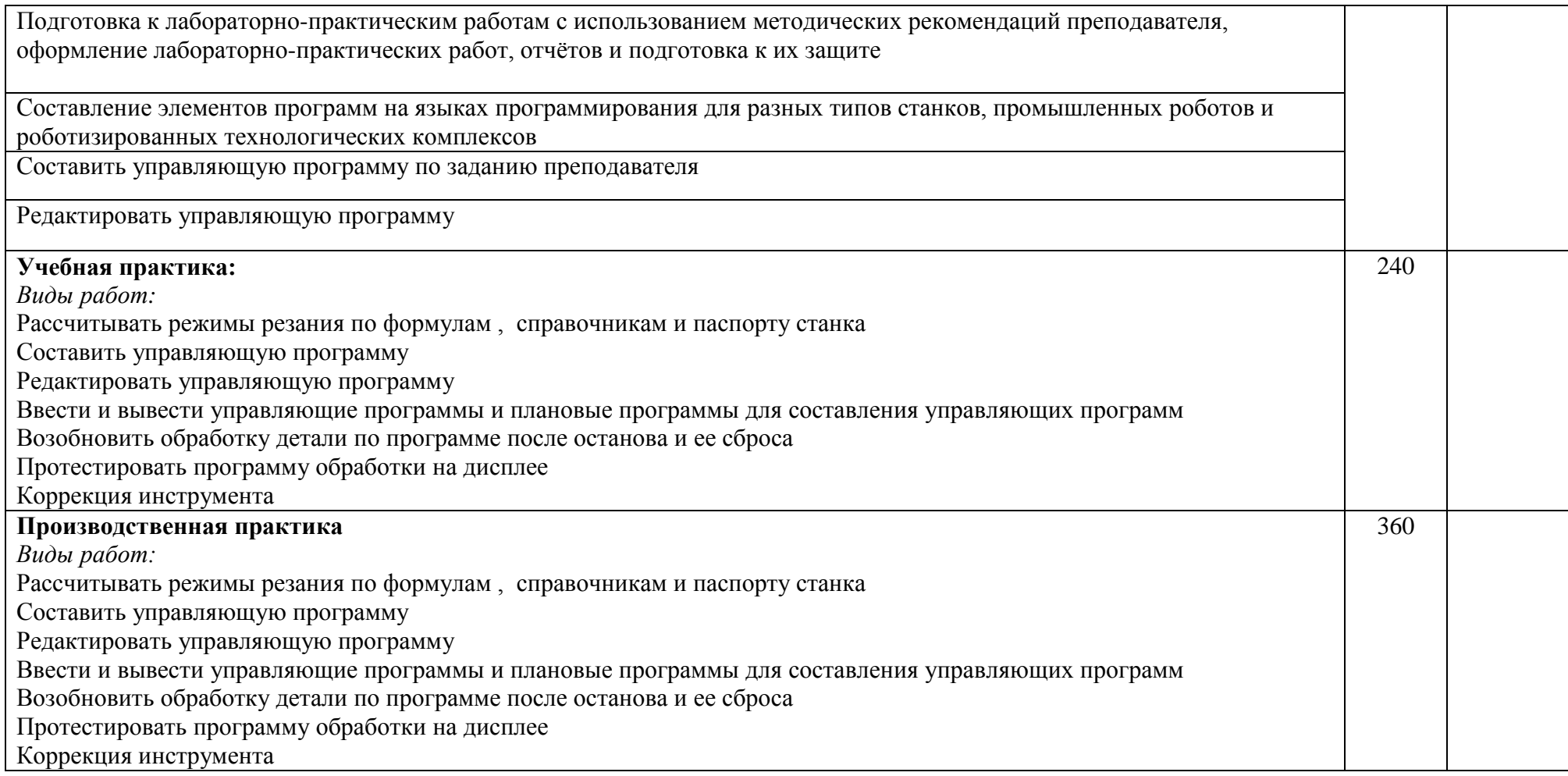

Для характеристики уровня освоения учебного материала используются следующие обозначения:

1 – ознакомительный (узнавание ранее изученных объектов, свойств);

2 – репродуктивный (выполнение деятельности по образцу, инструкции или под руководством);

3 – продуктивный (планирование и самостоятельное выполнение деятельности, решение проблемных задач).

## **4. Условия реализации рабочей программы профессионального модуля**

# **4.1. Требования к минимальному материально-техническому**

## **обеспечению**

Реализация рабочей программы ПМ.02 предполагает наличие учебных кабинетов:

интерактивный класс

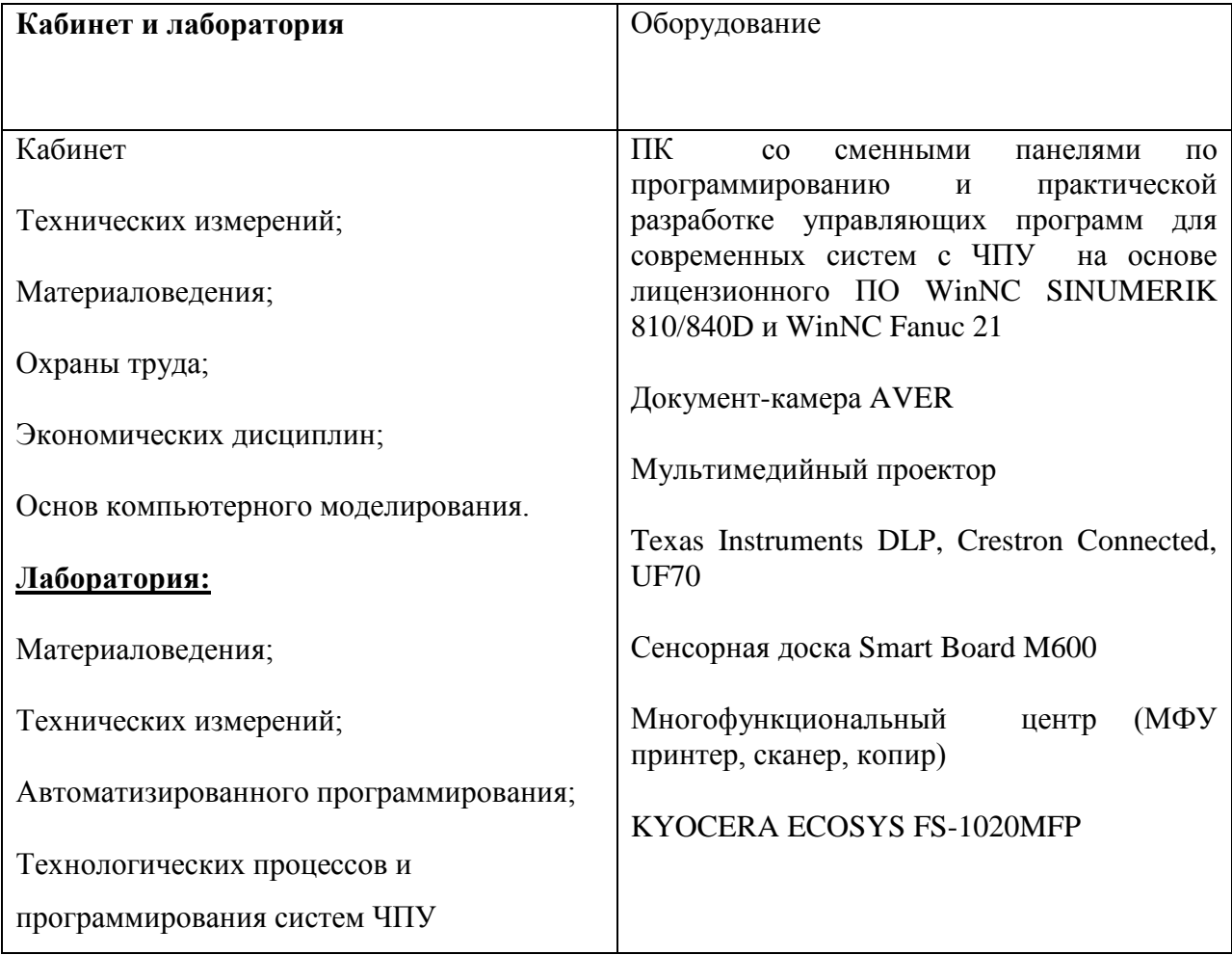

Мастерская станков с ЧПУ

### **4.2. Информационное обеспечение обучения**

#### **Основные источники:**

Ловыгин А. А., Теверовский Л. В Современный станок с ЧПУ и CAD/CAM-система ДМК Пресс 2017

#### **Дополнительные источники:**

1.Современные системы ЧПУ и их эксплуатация М. А. Босинзон; под ред. Б.И. Черпакова. – М.: Издательский центр «Академия», 2006.-192с.

2.Охрана труда в металлообработке Б.С. Покровский. – М.: Издательский центр «Академия», 2009.-64с.

### **Интернет-ресурсы**

1. http://www.fsapr2000.ru Крупнейший русскоязычный форум, посвященный тематике CAD/CAM/CAE/PDM-систем, обсуждению производственных вопросов и конструкторско-технологической подготовки производства

2. http://www/i-mash.ru Специализированный информационноаналитический

интернет-ресурс, посвященный машиностроению.

### **4.3. Общие требования к организации образовательного процесса**

Занятия проводятся в учебных кабинетах, согласно расписания. В первом полугодии учебная практика - один раз в неделю, во втором полугодии – 2 раза в неделю.

Освоение профессионального модуля рекомендуется после изучения профессионального модуля ПМ 01 «Изготовление деталей на металлорежущих станках различного вида и типа (сверлильных, токарных, фрезерных, копировальных, шпоночных и шлифовальных с ЧПУ» и учебных дисциплин:

ОП.01. Технические измерения

ОП.02. Техническая графика

ОП.03. Основы электротехники

ОП.04. Основы материаловедения

ОП 05.Общие основы технологии металлообработки и работ на металлорежущих станках

ОП.06.Безопасность жизнедеятельности

### **4.4. Кадровое обеспечение образовательного процесса**

Реализация ППКРС по профессии 15.01.32 Оператор станков с программным управлением обеспечивается педагогическими кадрами, имеющими высшее профессиональное образование, соответствующее профилю преподаваемой дисциплины (модуля).

### **5. Контроль и оценка результатов освоения рабочей программы профессионального модуля (вида профессиональной деятельности)**

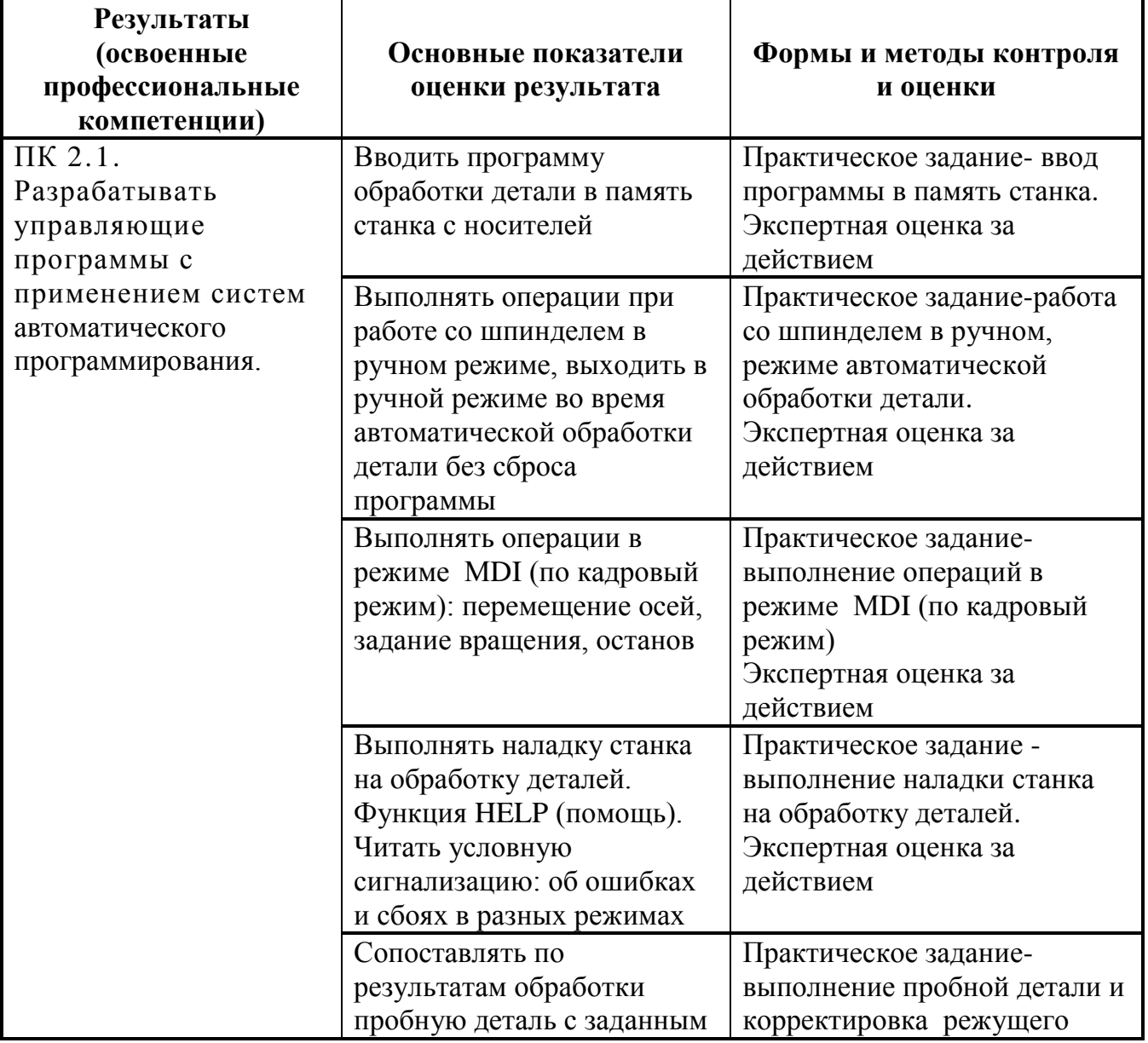

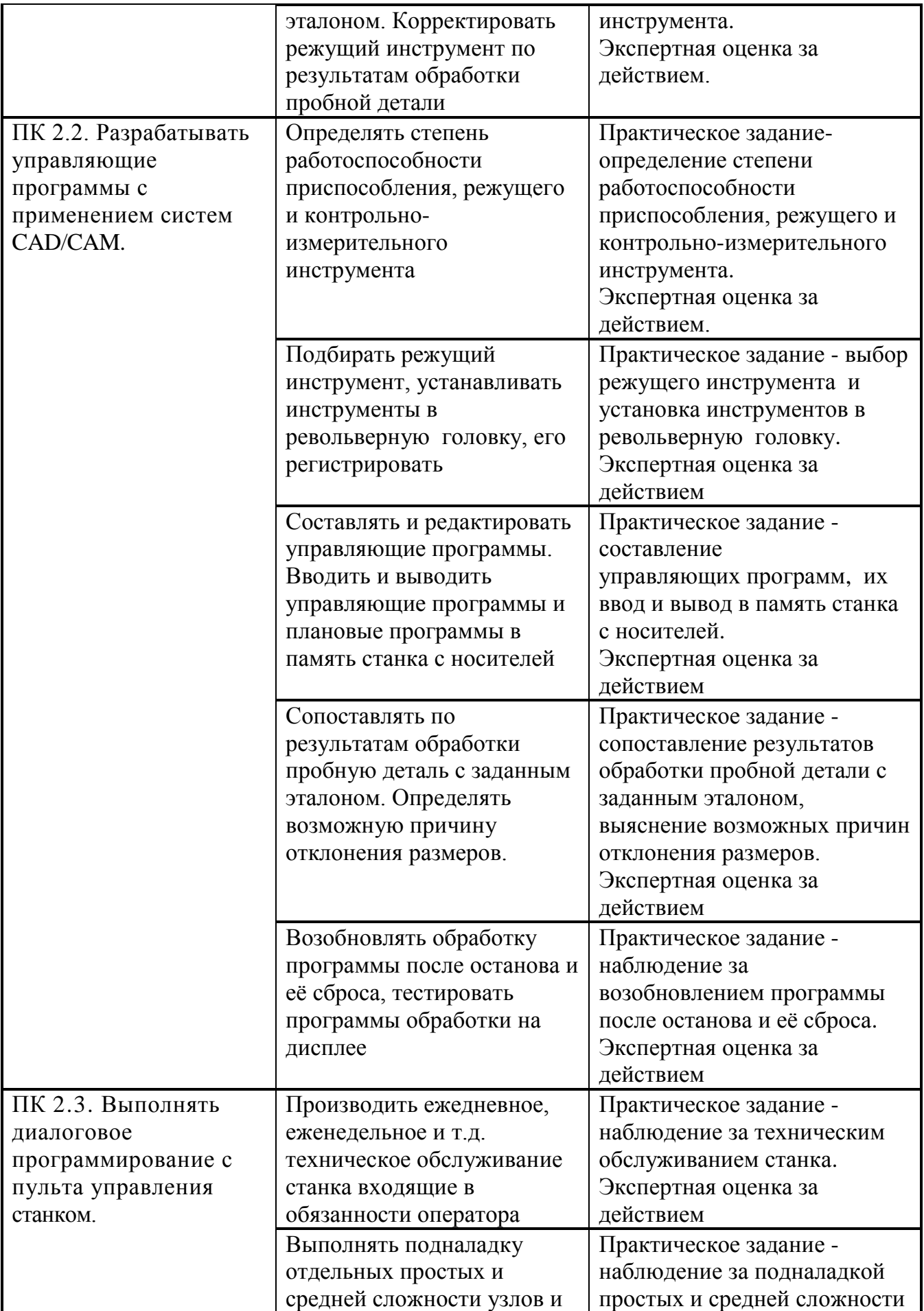

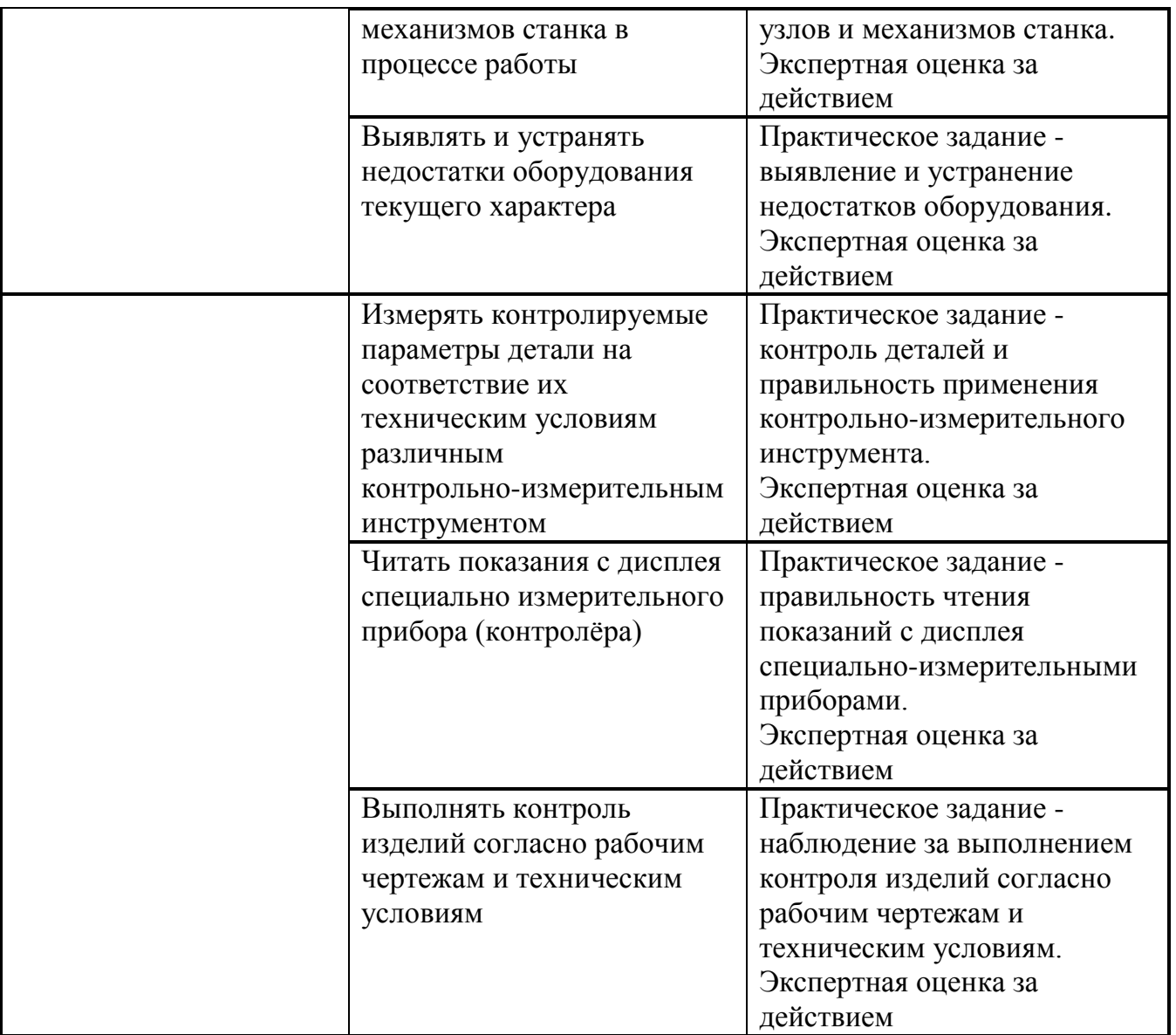

Формы и методы контроля и оценки результатов обучения позволяют проверять у обучающихся сформированность профессиональных компетенций и развитие общих компетенций:

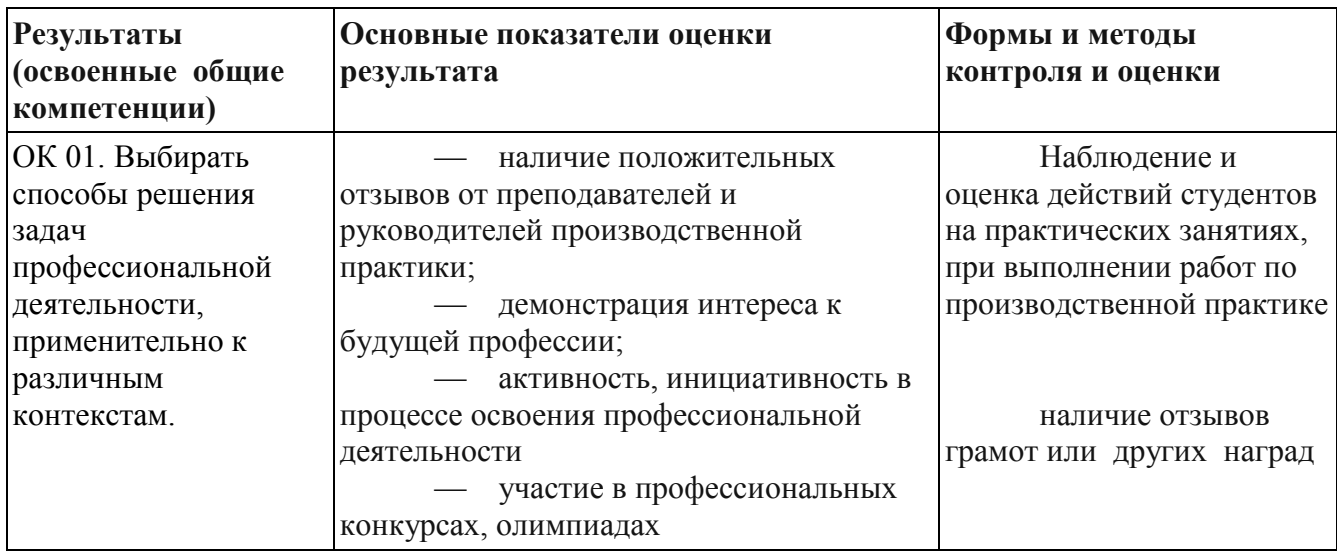

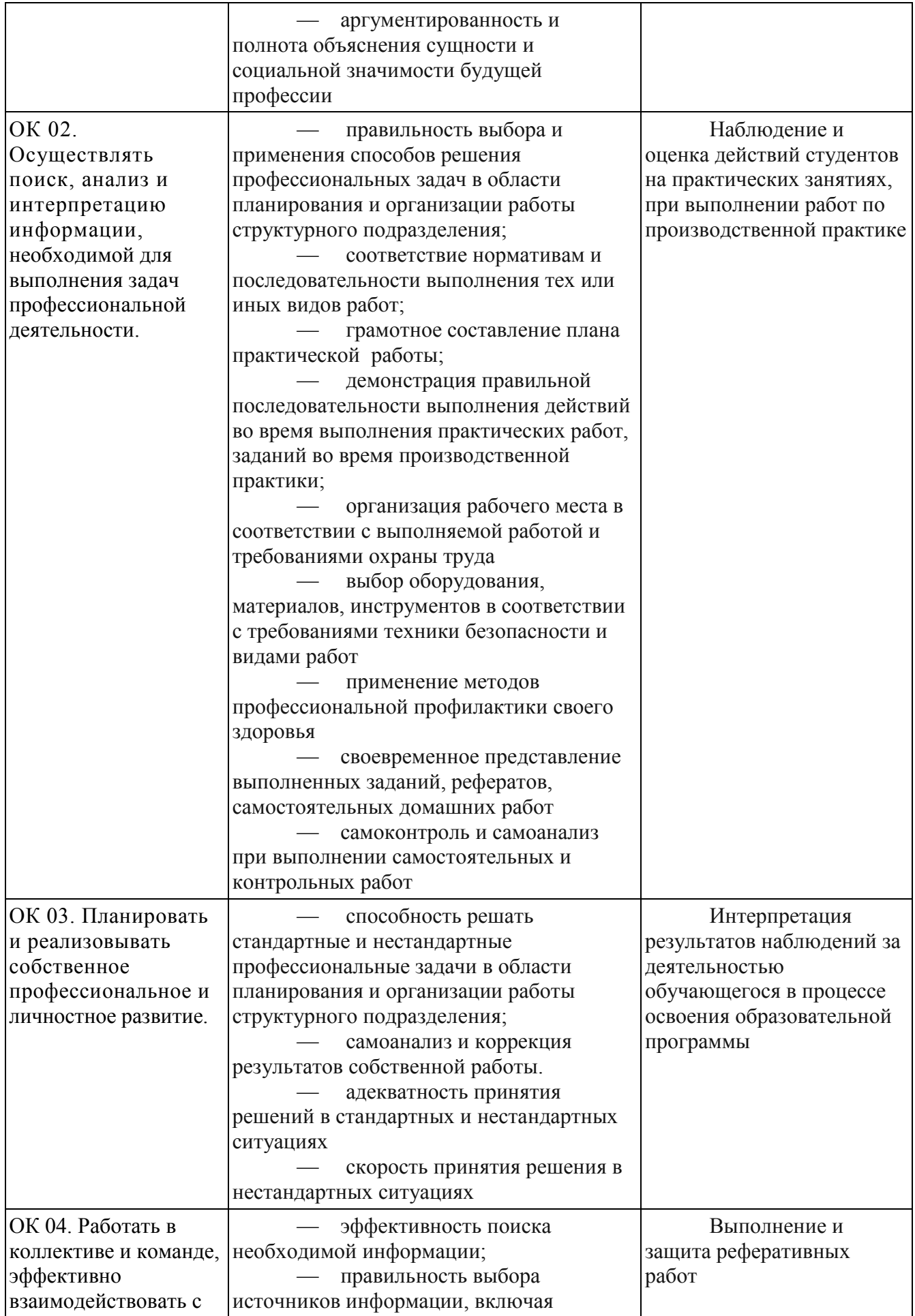

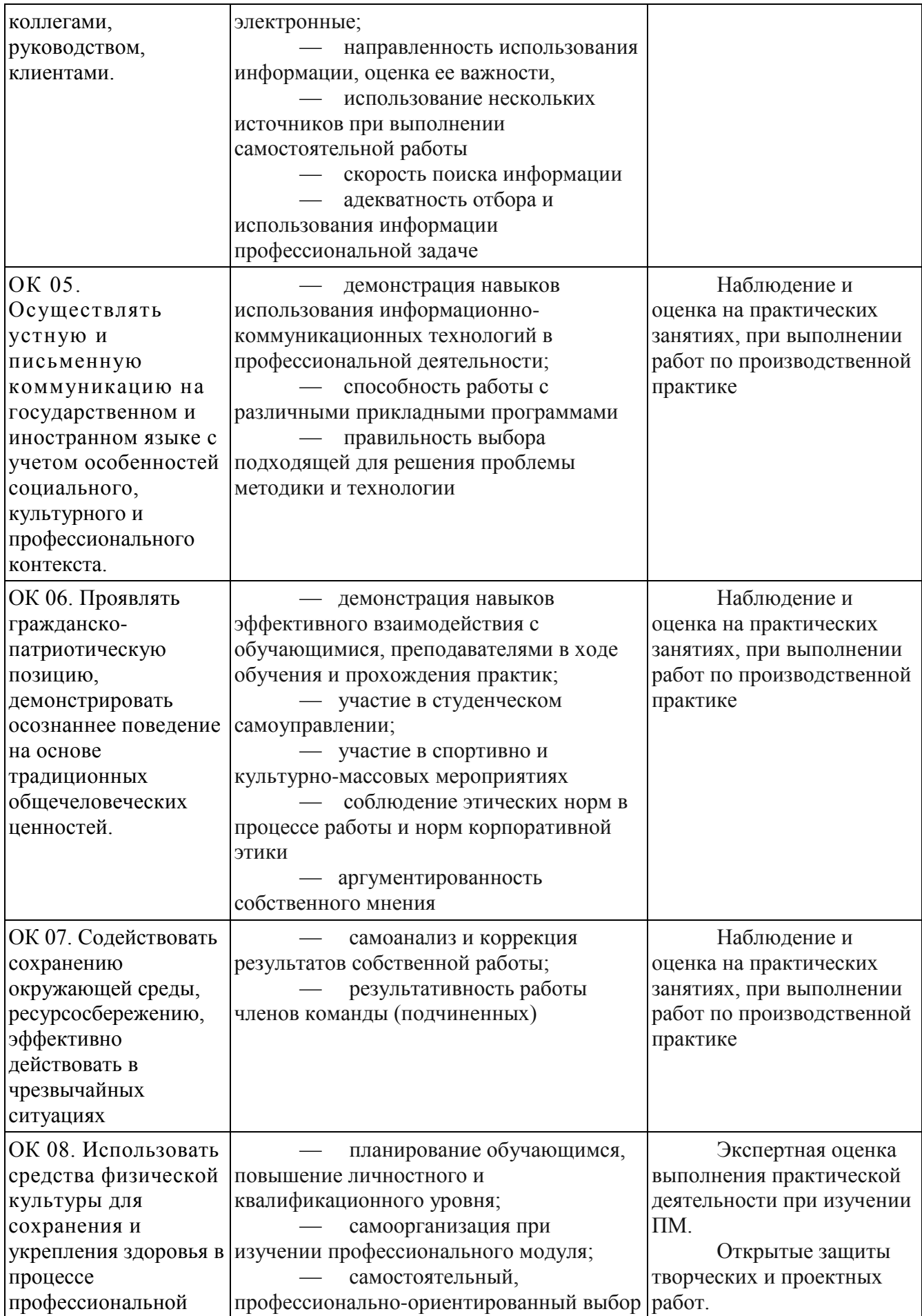

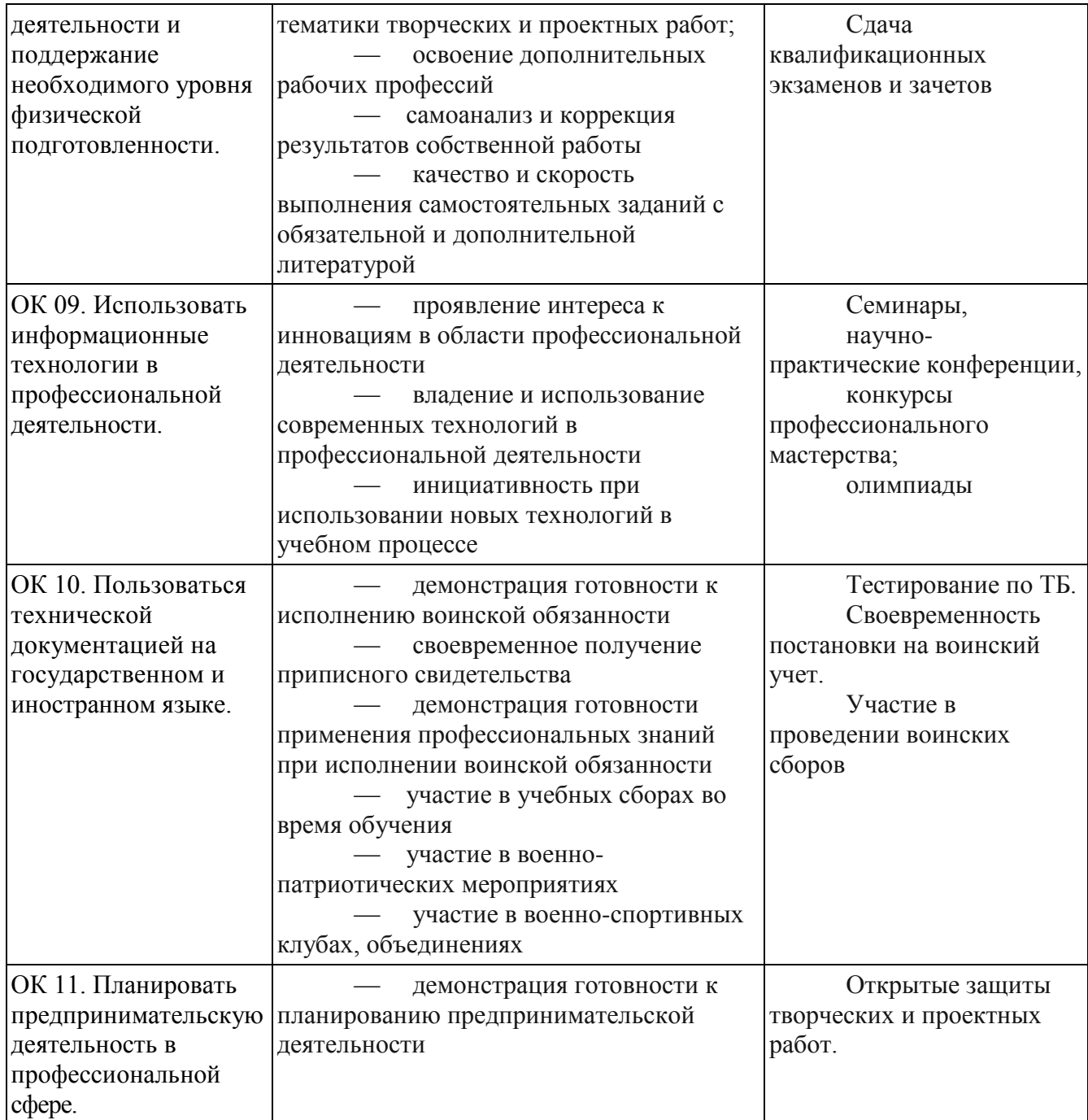

# **Контроль и оценка результата освоения компетенции**

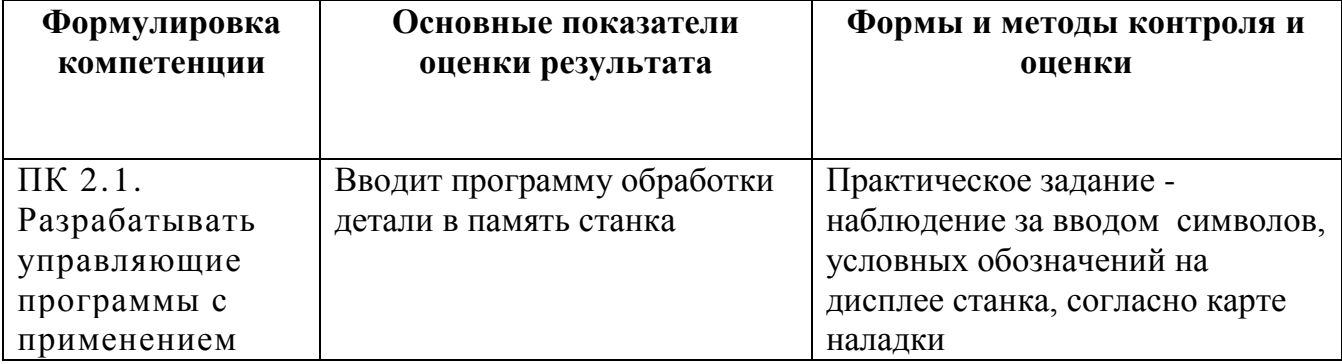

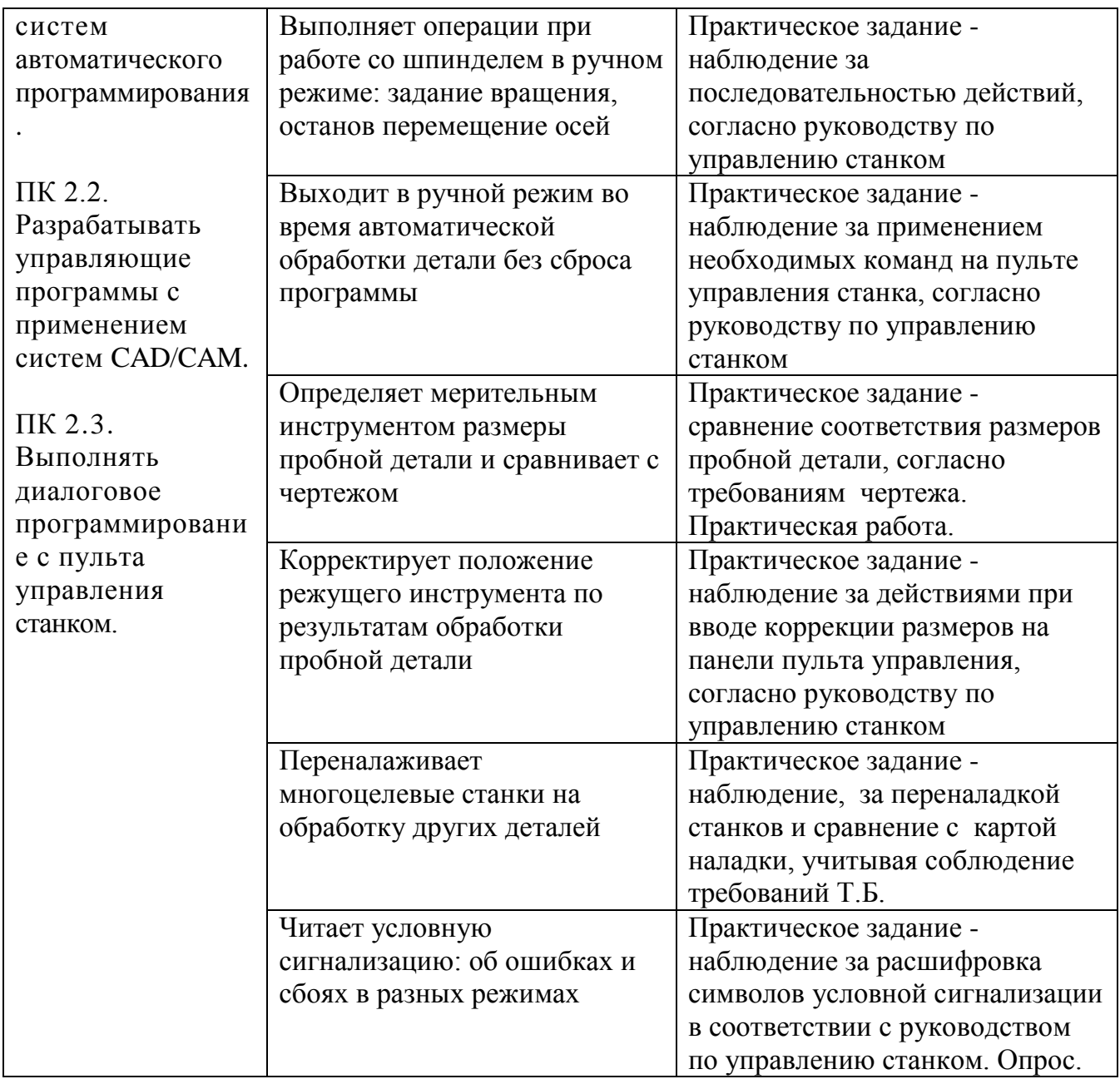

# **Контроль и оценка результата освоения компетенции**

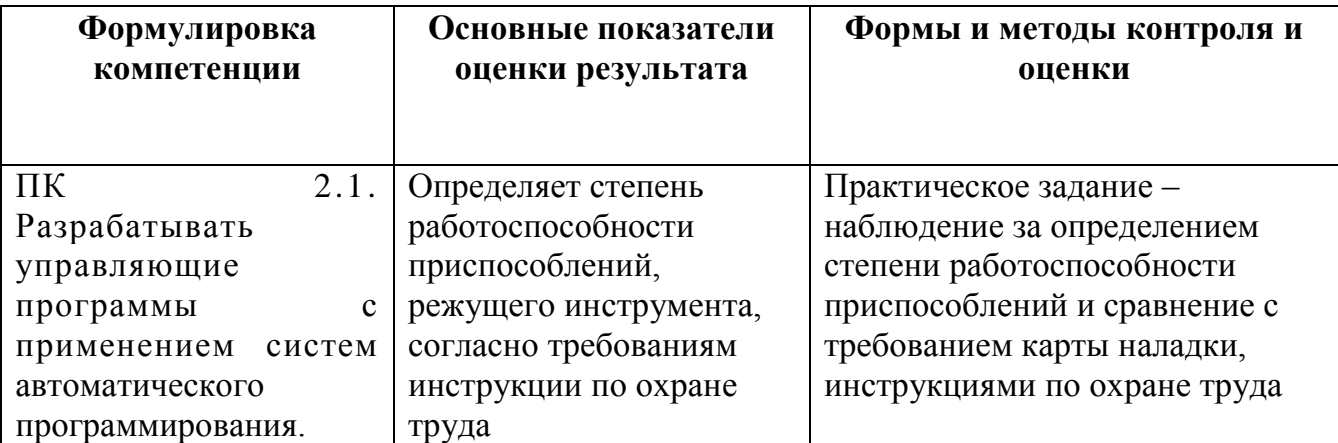

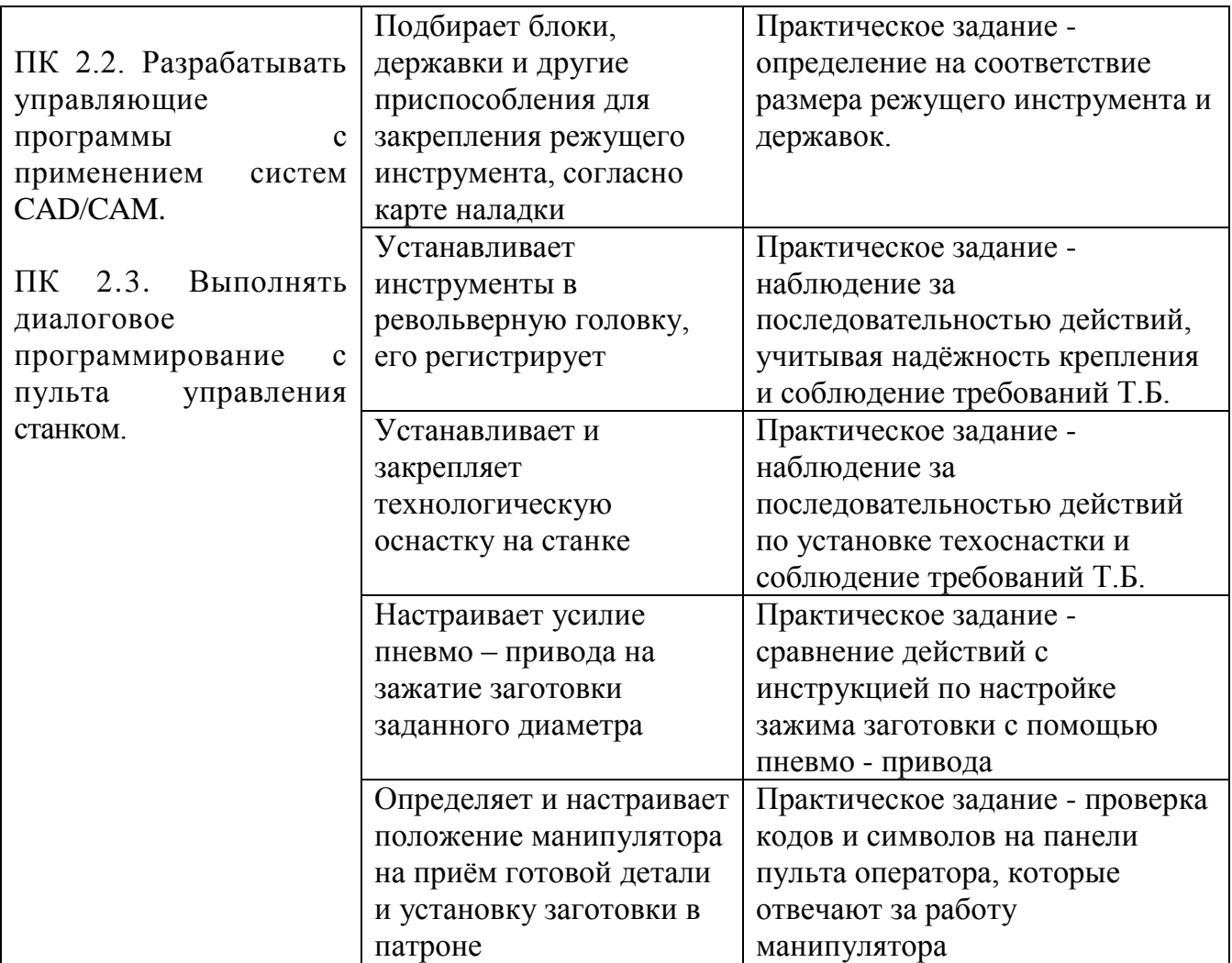

Оценка знаний, умений и навыков по результатам текущего и итогового контроля производится в соответствии с универсальной шкалой оценивания

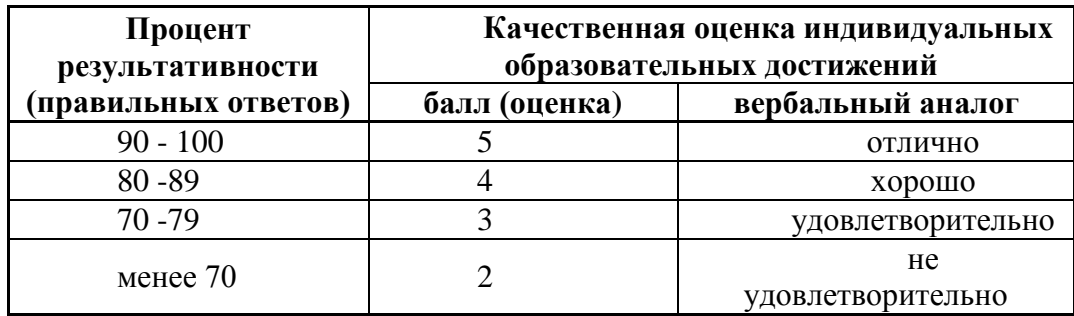